# Package 'wsrf'

January 6, 2023

Type Package

Title Weighted Subspace Random Forest for Classification

Version 1.7.30

Date 2022-12-27

Description A parallel implementation of Weighted Subspace Random Forest. The Weighted Subspace Random Forest algorithm was proposed in the International Journal of Data Warehousing and Mining by Baoxun Xu, Joshua Zhexue Huang, Graham Williams, Qiang Wang, and Yunming Ye (2012) [<DOI:10.4018/jdwm.2012040103>](https://doi.org/10.4018/jdwm.2012040103). The algorithm can classify very high-dimensional data with random forests built using small subspaces. A novel variable weighting method is used for variable subspace selection in place of the traditional random variable sampling.This new approach is particularly useful in building models from high-dimensional data.

License GPL  $(>= 2)$ 

URL <https://github.com/SimonYansenZhao/wsrf>, <https://togaware.com>

BugReports <https://github.com/SimonYansenZhao/wsrf/issues>

**Depends** parallel,  $R$  ( $>= 3.3.0$ ),  $Rcpp$  ( $>= 0.10.2$ ), stats

LinkingTo Rcpp

**Suggests** knitr ( $>= 1.5$ ), randomForest ( $>= 4.6.7$ ), stringr ( $>= 0.6.2$ ), rmarkdown  $(>= 1.6)$ 

VignetteBuilder knitr

NeedsCompilation yes

SystemRequirements C++11

Classification/ACM-2012 Computing methodologies ~ Classification and regression trees, Computing methodologies ~ Supervised learning by classification, Computing methodologies ~ Massively parallel and high-performance simulations, Computing methodologies ~ Distributed simulation

<span id="page-1-0"></span>2 combine.wsrf

```
Author Qinghan Meng [aut],
     He Zhao [aut, cre] (<https://orcid.org/0000-0001-5763-9743>),
     Graham J. Williams [aut] (<https://orcid.org/0000-0001-7041-4127>),
     Junchao Lv [aut],
     Baoxun Xu [aut],
     Joshua Zhexue Huang [aut] (<https://orcid.org/0000-0002-6797-2571>)
```
Maintainer He Zhao <Simon. Yansen. Zhao@gmail.com>

Repository CRAN

Date/Publication 2023-01-06 16:10:02 UTC

# R topics documented:

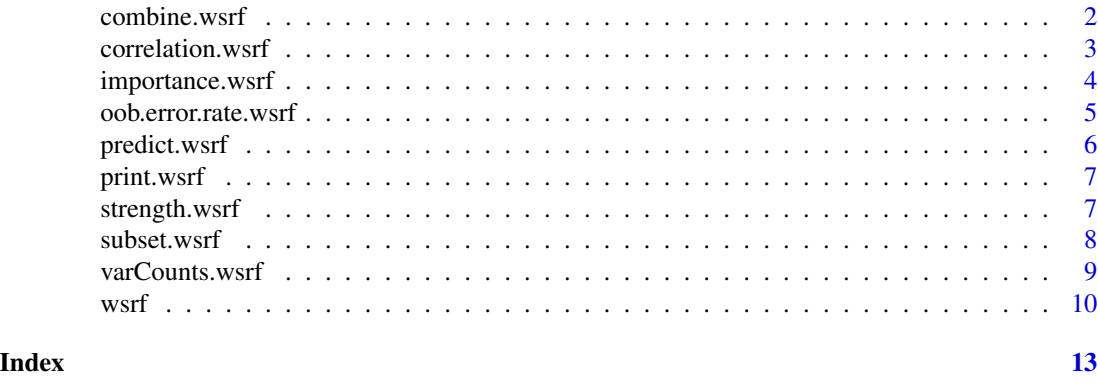

combine.wsrf *Combine Ensembles of Trees*

# <span id="page-1-1"></span>Description

Combine two more more ensembles of trees into one.

# Usage

combine(...)

#### Arguments

... two or more objects of class randomForest, to be combined into one.

# Value

An object of class wsrf.

# See Also

[subset](#page-7-1)

# <span id="page-2-0"></span>correlation.wsrf 3

# Examples

```
library("wsrf")
# Prepare parameters.
ds <- iris
target <- "Species"
vars <- names(ds)
if (sum(is.na(ds[vars]))) ds[vars] <- randomForest::na.roughfix(ds[vars])
ds[target] <- as.factor(ds[[target]])
form <- as.formula(paste(target, "~ ."))
set.seed(42)
train.1 <- sample(nrow(ds), 0.7*nrow(ds))
test.1 <- setdiff(seq_len(nrow(ds)), train.1)
set.seed(49)
train.2 <- sample(nrow(ds), 0.7*nrow(ds))
test.2 <- setdiff(seq_len(nrow(ds)), train.2)
# Build model. We disable parallelism here, since CRAN Repository
# Policy (https://cran.r-project.org/web/packages/policies.html)
# limits the usage of multiple cores to save the limited resource of
# the check farm.
model.wsrf.1 <- wsrf(form, data=ds[train.1, vars], parallel=FALSE)
model.wsrf.2 <- wsrf(form, data=ds[train.2, vars], parallel=FALSE)
# Merge two models.
model.wsrf.big <- combine.wsrf(model.wsrf.1, model.wsrf.2)
print(model.wsrf.big)
cl <- predict(model.wsrf.big, newdata=ds[test.1, vars], type="response")$response
actual <- ds[test.1, target]
(accuracy.wsrf <- mean(cl==actual))
```
correlation.wsrf *Correlation*

#### **Description**

Give the measure for the diversity of the trees in the forest model built from wsrf.

#### Usage

## S3 method for class 'wsrf' correlation(object, ...)

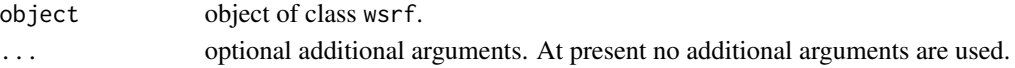

# <span id="page-3-0"></span>Details

The measure was introduced in Breiman (2001).

# Value

A numeric value.

# Author(s)

He Zhao and Graham Williams (SIAT, CAS)

# References

Breiman, L. 2001 "Random forests". *Machine learning*, 45(1), 5–32.

# See Also

[wsrf](#page-9-1)

importance.wsrf *Extract Variable Importance Measure*

# Description

This is the extractor function for variable importance measures as produced by wsrf.

#### Usage

```
## S3 method for class 'wsrf'
importance(x, type=NULL, class=NULL, scale=TRUE, ...)
```
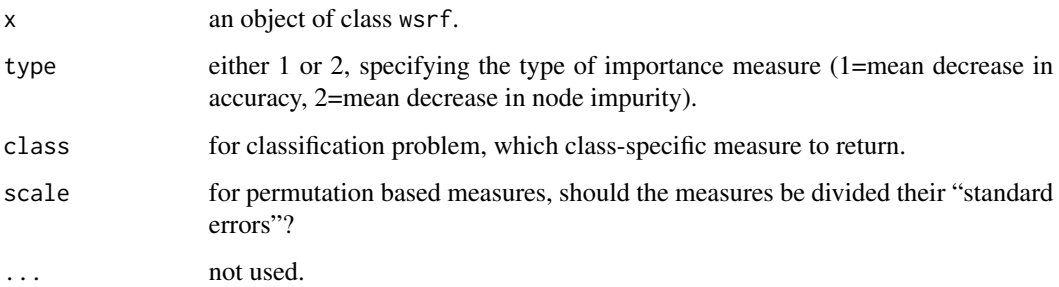

# <span id="page-4-0"></span>Details

Here are the definitions of the variable importance measures. The first measure is computed from permuting OOB data: For each tree, the prediction error on the out-of-bag portion of the data is recorded. Then the same is done after permuting each predictor variable. The difference between the two are then averaged over all trees, and normalized by the standard deviation of the differences.

The second measure is the total decrease in node impurities from splitting on the variable, averaged over all trees. The node impurity is measured by the Information Gain Ratio index.

# Value

A matrix of importance measure, one row for each predictor variable. The column(s) are different importance measures.

# See Also

randomForest

oob.error.rate.wsrf *Out-of-Bag Error Rate*

#### Description

Return out-of-bag error rate for "wsrf" model.

# Usage

```
## S3 method for class 'wsrf'
oob.error.rate(object, tree, ...)
```
#### Arguments

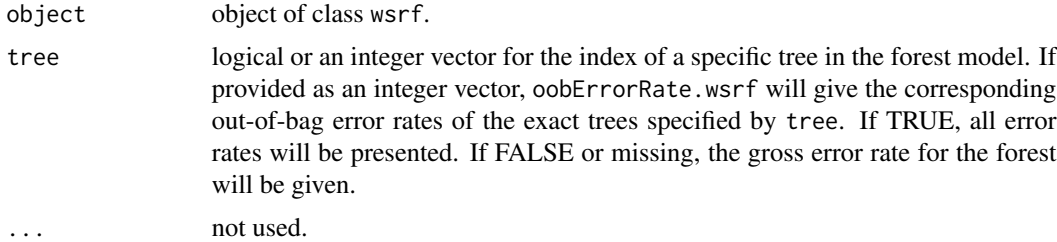

#### Value

return a vector of error rates.

#### Author(s)

He Zhao and Graham Williams (SIAT, CAS)

# <span id="page-5-0"></span>See Also

[wsrf](#page-9-1)

predict.wsrf *Predict Method for* wsrf *Model*

#### Description

Give the predictions for the new data by the forest model built from wsrf.

#### Usage

```
## S3 method for class 'wsrf'
predict(object, newdata, type=c("response",
  "class", "vote", "prob", "aprob", "waprob"), ...)
```
#### Arguments

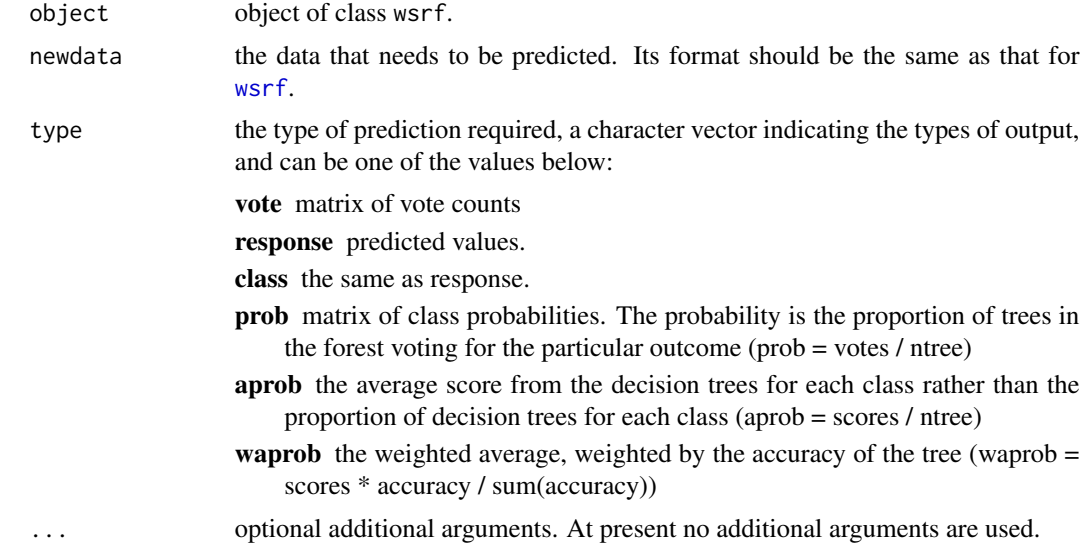

#### Value

a list of predictions for the new data with corresponding components for each type of predictions. For type=class or type=class, a vector of length nrow(newdata), otherwise, a matrix of nrow(newdata) \* (number of class label). For example, if given type=c("class", "prob") and the return value is res, then res\$class is a vector of predicted class labels of length nrow(newdata), and res\$prob is a matrix of class probabilities.

#### Author(s)

He Zhao and Graham Williams (SIAT, CAS)

#### <span id="page-6-0"></span>print.wsrf 7

# See Also

[wsrf](#page-9-1)

print.wsrf *Print Method for* wsrf *Model*

#### Description

Print a summary of the forest model or one specific tree in the forest model built from wsrf.

# Usage

## S3 method for class 'wsrf' print(x, trees, ...)

# Arguments

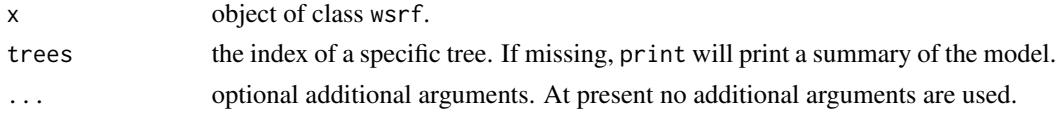

# Author(s)

He Zhao and Graham Williams (SIAT, CAS)

#### See Also

[wsrf](#page-9-1)

strength.wsrf *Strength*

# Description

Give the measure for the collective performance of individual trees in the forest model built from wsrf.

#### Usage

## S3 method for class 'wsrf' strength(object, ...)

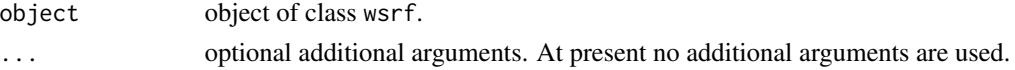

# <span id="page-7-0"></span>Details

The measure was introduced in Breiman (2001).

# Value

A numeric value.

# Author(s)

He Zhao and Graham Williams (SIAT, CAS)

# References

Breiman, L. 2001 "Random forests". *Machine learning*, 45(1), 5–32.

# See Also

[wsrf](#page-9-1)

subset.wsrf *Subset of a Forest*

# <span id="page-7-1"></span>Description

Obtain a subset of a forest.

# Usage

```
## S3 method for class 'wsrf'
subset(x, trees, ...)
```
# Arguments

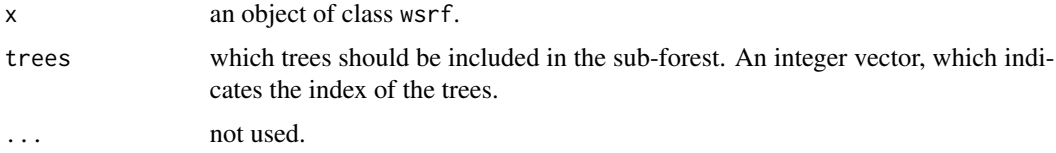

# Value

An object of class wsrf.

# See Also

[combine](#page-1-1)

# <span id="page-8-0"></span>varCounts.wsrf 9

library("wsrf")

#### Examples

```
# Prepare parameters.
ds <- iris
target <- "Species"
vars <- names(ds)
if (sum(is.na(ds[vars]))) ds[vars] <- randomForest::na.roughfix(ds[vars])
ds[target] <- as.factor(ds[[target]])
form <- as.formula(paste(target, "~ ."))
set.seed(42)
train <- sample(nrow(ds), 0.7*nrow(ds))
test <- setdiff(seq_len(nrow(ds)), train)
# Build model. We disable parallelism here, since CRAN Repository
# Policy (https://cran.r-project.org/web/packages/policies.html)
# limits the usage of multiple cores to save the limited resource of
# the check farm.
model.wsrf <- wsrf(form, data=ds[train, vars], parallel=FALSE)
print(model.wsrf)
# Subset.
submodel.wsrf <- subset.wsrf(model.wsrf, 1:200)
print(submodel.wsrf)
cl <- predict(submodel.wsrf, newdata=ds[test, vars], type="response")$response
actual <- ds[test, target]
(accuracy.wsrf <- mean(cl==actual))
```
varCounts.wsrf *Number of Times of Variables Selected as Split Condition*

#### **Description**

Return the times of each variable being selected as split condition. For evaluating the bias of wsrf towards attribute types (categorical and numerical) and the number of values each attribute has.

# Usage

```
## S3 method for class 'wsrf'
varCounts(object)
```
#### Arguments

object object of class wsrf.

#### Value

A vector of integer. The length is the same as the training data for building that wsrf model.

# <span id="page-9-0"></span>Author(s)

He Zhao and Graham Williams (SIAT, CAS)

# See Also

[wsrf](#page-9-1)

<span id="page-9-1"></span>wsrf *Build a Forest of Weighted Subspace Decision Trees*

# Description

Build weighted subspace C4.5-based decision trees to construct a forest.

# Usage

```
## S3 method for class 'formula'
wsrf(formula, data, ...)
## Default S3 method:
wsrf(x, y, mtry=floor(log2(length(x))+1), ntree=500,
                       weights=TRUE, parallel=TRUE, na.action=na.fail,
                       importance=FALSE, nodesize=2, clusterlogfile, ...)
```
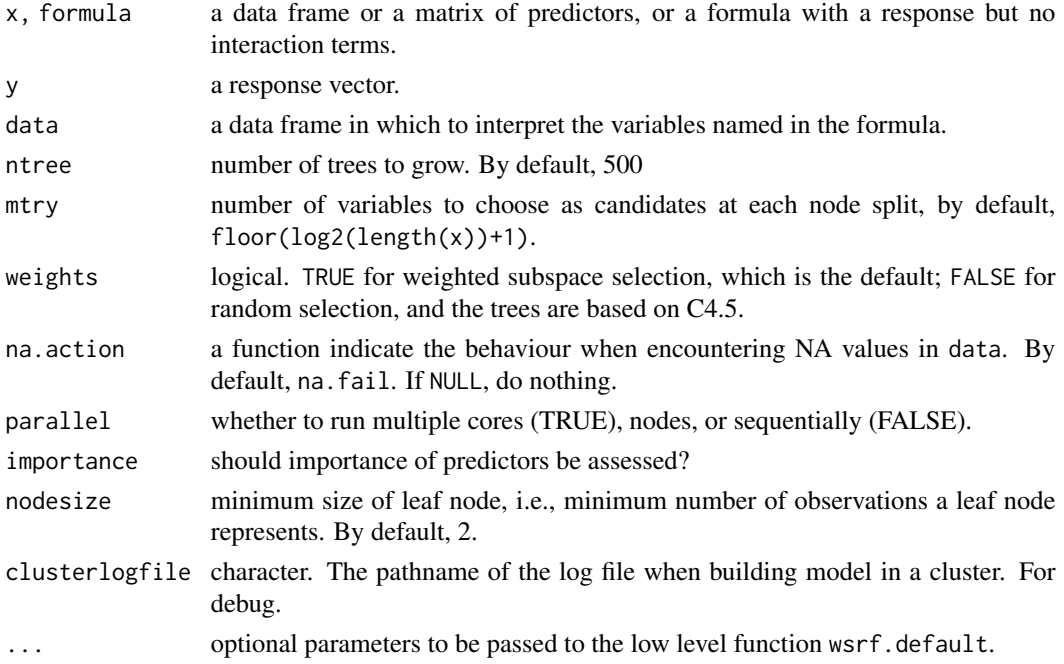

 $w$ srf  $11$ 

#### Details

See Xu, Huang, Williams, Wang, and Ye (2012) for more details of the algorithm, and Zhao, Williams, Huang (2017) for more details of the package.

Currently, wsrf can only be used for classification. When weights=FALSE, C4.5-based trees (Quinlan (1993)) are grown by wsrf, where binary split is used for continuous predictors (variables) and *k*-way split for categorical ones. For continuous predictors, each of the values themselves is used as split points, no discretization used. The only stopping condition for split is the minimum node size must not less than nodesize.

# Value

An object of class wsrf, which is a list with the following components:

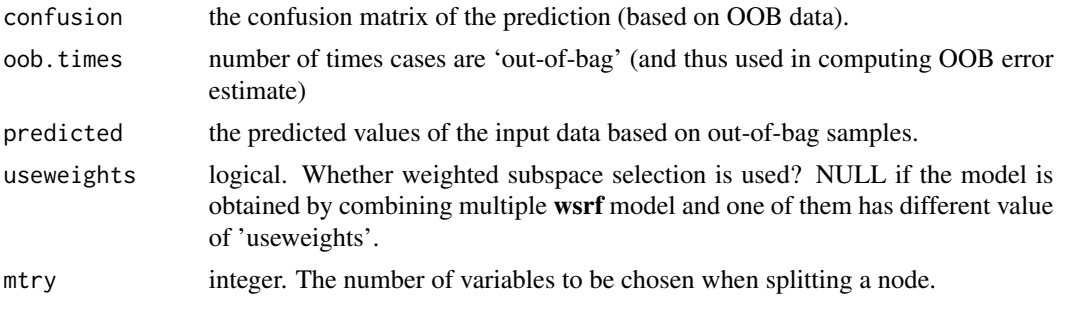

# Author(s)

He Zhao and Graham Williams (SIAT, CAS)

#### References

Xu, B. and Huang, J. Z. and Williams, G. J. and Wang, Q. and Ye, Y. 2012 "Classifying very highdimensional data with random forests built from small subspaces". *International Journal of Data Warehousing and Mining (IJDWM)*, 8(2), 44–63.

Quinlan, J. R. 1993 *C4.5: Programs for Machine Learning*. Morgan Kaufmann.

Zhao, H. and Williams, G. J. and Huang, J. Z. 2017 "wsrf: An R Package for Classification with Scalable Weighted Subspace Random Forests". *Journal of Statistical Software*, 77(3), 1–30. doi:10.18637/jss.v077.i03

# Examples

library("wsrf")

```
# Prepare parameters.
ds <- iris
dim(ds)
names(ds)
target <- "Species"
vars <- names(ds)
if (sum(is.na(ds[vars]))) ds[vars] <- randomForest::na.roughfix(ds[vars])
ds[target] <- as.factor(ds[[target]])
```

```
(tt <- table(ds[target]))
form <- as.formula(paste(target, "~ ."))
set.seed(42)
train <- sample(nrow(ds), 0.7*nrow(ds))
test <- setdiff(seq_len(nrow(ds)), train)
# Build model. We disable parallelism here, since CRAN Repository
# Policy (https://cran.r-project.org/web/packages/policies.html)
# limits the usage of multiple cores to save the limited resource of
# the check farm.
model.wsrf <- wsrf(form, data=ds[train, vars], parallel=FALSE)
# View model.
print(model.wsrf)
print(model.wsrf, tree=1)
# Evaluate.
strength(model.wsrf)
correlation(model.wsrf)
res <- predict(model.wsrf, newdata=ds[test, vars], type=c("response", "waprob"))
actual <- ds[test, target]
(accuracy.wsrf <- mean(res$response==actual))
# Different type of prediction.
cl <- apply(res$waprob, 1, which.max)
cl <- factor(cl, levels=1:ncol(res$waprob), labels=levels(actual))
```
(accuracy2.wsrf <- mean(cl==actual))

# <span id="page-12-0"></span>Index

∗ classif importance.wsrf, [4](#page-3-0) wsrf, [10](#page-9-0) ∗ models wsrf, [10](#page-9-0) ∗ out-of-bag error rate oob.error.rate.wsrf, [5](#page-4-0) ∗ weighted subspace decision trees wsrf, [10](#page-9-0) ∗ weighted subspace random forest wsrf, [10](#page-9-0) combine, *[8](#page-7-0)* combine *(*combine.wsrf*)*, [2](#page-1-0) combine.wsrf, [2](#page-1-0) correlation *(*correlation.wsrf*)*, [3](#page-2-0) correlation.wsrf, [3](#page-2-0) importance *(*importance.wsrf*)*, [4](#page-3-0) importance.wsrf, [4](#page-3-0) oob.error.rate *(*oob.error.rate.wsrf*)*, [5](#page-4-0) oob.error.rate.wsrf, [5](#page-4-0) predict *(*predict.wsrf*)*, [6](#page-5-0) predict.wsrf, [6](#page-5-0) print *(*print.wsrf*)*, [7](#page-6-0) print.wsrf, [7](#page-6-0) strength *(*strength.wsrf*)*, [7](#page-6-0) strength.wsrf, [7](#page-6-0) subset, *[2](#page-1-0)* subset *(*subset.wsrf*)*, [8](#page-7-0) subset.wsrf, [8](#page-7-0) varCounts.wsrf, [9](#page-8-0)

wsrf, *[4](#page-3-0)*, *[6](#page-5-0)[–8](#page-7-0)*, *[10](#page-9-0)*, [10](#page-9-0)